, tushu007.com << Office 2007 >>

- $<<$  Office 2007  $>>$
- 13 ISBN 9787030207494
- 10 ISBN 7030207491

出版时间:2008-03

PDF

## http://www.tushu007.com

 $,$  tushu007.com

 $<<$  Office  $2007$   $>>$ 

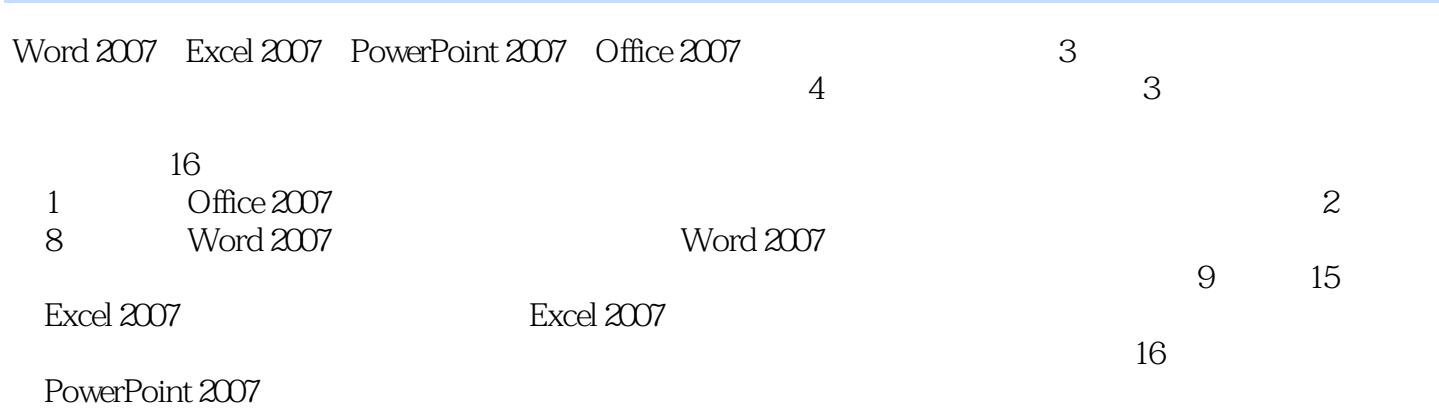

 $\frac{u}{\sqrt{2\pi}}$ ,  $\frac{u}{\sqrt{2\pi}}$ 

 $,$  tushu007.com

## $<<$  Office  $2007$   $>>$

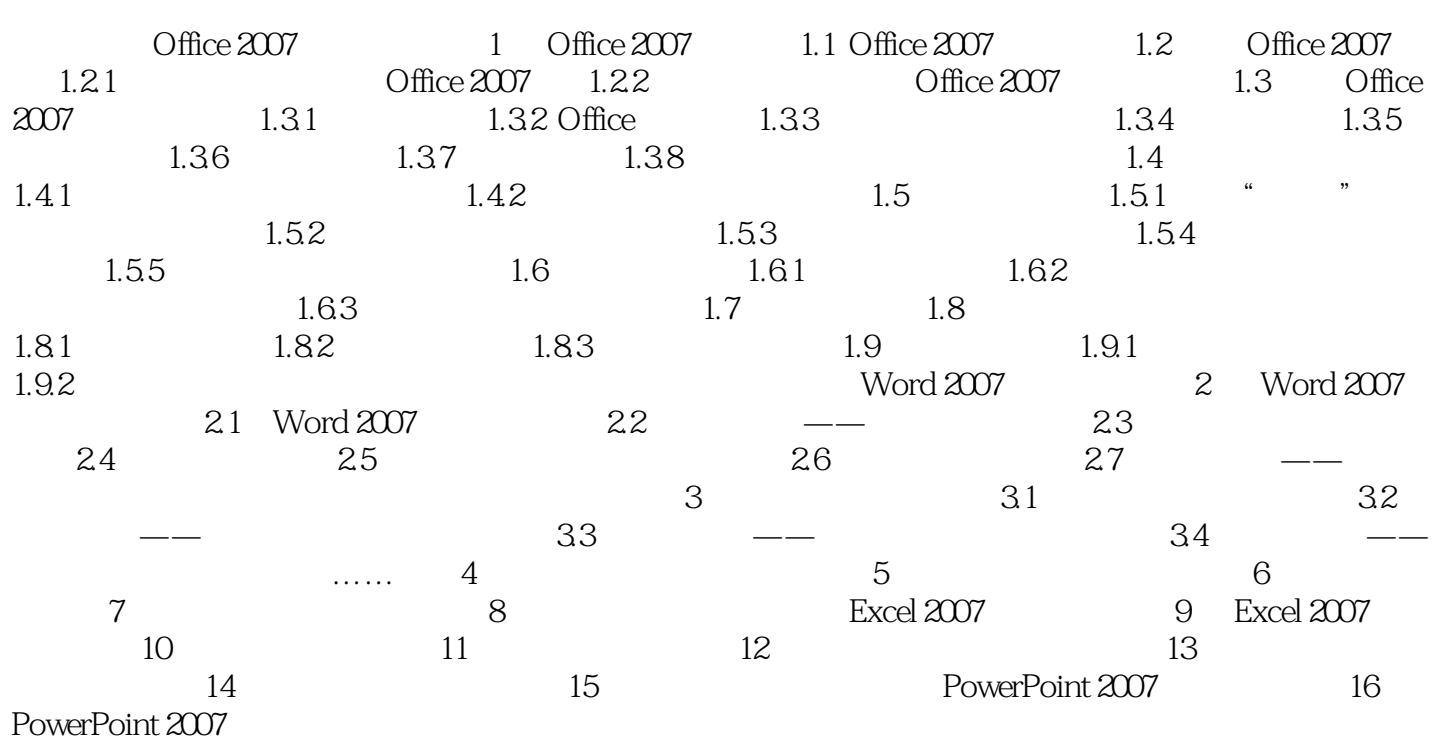

<< Office 2007 = >>

Office 2007

1 Office 2007 Office 2007 Excel 2007 **PowerPoint 2007** Outlook 2007 Access 2007 Office 2007 Office 2007 Office 2007 1.1 Office 2007 Microsoft Office Office 2007是该系列产品的最新版本,它被称为Office产品的一次变革。  $\Box$  ffice excel excel excel excel excel excel excel excel excel excel excel excel excel excel excel excel excel excel excel PowerPoint  $\Box$ Word 2007 Office 2007 1.2 Office 2007 Office 2007 Office 2007

, tushu007.com

## , tushu007.com << Office 2007 >>

Office2007 Office 2007 Office 2007 2007 Excel 2007 PowerPoint 2007

16 Office 2007 Word 2007 Excel 2007 PowerPoint 2007

 $\text{Office2007}$  , we consider the set of the set of the set of the set of the set of the set of the set of the set of the set of the set of the set of the set of the set of the set of the set of the set of the set of the set o

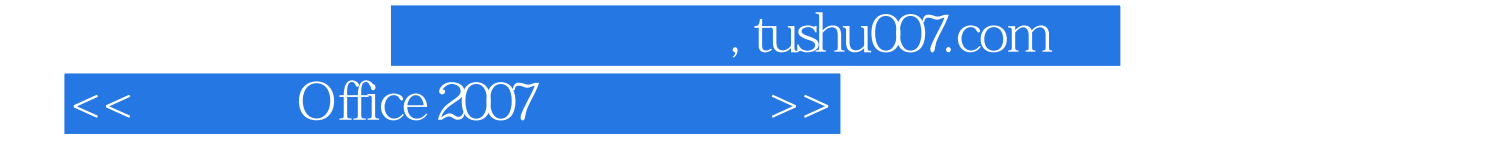

本站所提供下载的PDF图书仅提供预览和简介,请支持正版图书。

更多资源请访问:http://www.tushu007.com